# 3 Modelle und Darstellungen

# 3.1 Ising-Modell

Das Isingmodell ist eines der einfachsten Modelle. Es erlaubt, die Physik komplizierter realer Systeme zu verstehen (Universalität!). Das Modell beruht auf diskreten Variablen, welche die Spins auf einem Gitter repräsentieren und zwei Werte einnehmen können  $(s_i \pm 1)$ . Als Gitter können folgende dienen:

- $\bullet$  1D: Kette
- · 2D: Quadratgitter, Dreiecksgitter, etc...

$$
H(\{s_i\}) = -J \sum_{\langle i j \rangle} s_i s_j - h \sum_i s_i
$$

$$
Z = \sum_{\{s_i\}} e^{-\beta H}
$$

- $\bullet$  J > 0: Ferromagnetische Kopplung  $\Rightarrow$  Tendenz zu FM ausgerichteten Spins (aber Einfluss durch Temperatur)
- $J < 0$ : Antiferromagnetische Kopplung  $\Rightarrow$  Tendenz zu antiparallelen Spins.

 $\label{eq:1} \text{ Für } J < 0 \text{ which} \\ \text{tige Unterscheidung} \\ \text{(Genauer: gekoppelte Plätze)}$ 

 - Bipartites Gitter: Nächste Nachbarn gehören zu $2$ verschiedenen Untergittern $\Rightarrow$  AF Spinkonfiguration möglich (Neel-Konfiguration)

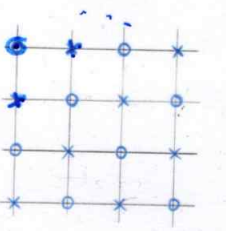

(Kless. Jong AF<br>auf bipent. Gitter)<br>aguir. on Fm

· Nicht-Bipartites Gitter: Zum Beispiel Dreiecksgitter

foustoient "

ä

 $H = 56475.5$ 

Wichtig: "Bipartit" ist eine Eigenschaft der Kopplungsmatrix  $J_{ij}$ , nicht der geometrischen Position der Atome. Ein quadratisches Gitter mit übernächster-Nachbar-Kopplung ist nicht bipartit!

Relevante Observablen sind die Magnetisierung,

$$
M = \frac{1}{N} \cdot (M_{\beta_1, \beta_2})
$$
  
\n
$$
M = \sum_{i} s_i
$$
  
\n
$$
M = \sum_{i} s_i
$$
  
\n
$$
M = \sum_{i} s_i
$$
  
\n
$$
M = \sum_{i} s_i
$$
  
\n
$$
M = \sum_{i} s_i
$$
  
\n
$$
M = \sum_{i} s_i
$$
  
\n
$$
M = \sum_{i} s_i
$$
  
\n
$$
M = \sum_{i} s_i
$$
  
\n
$$
M = \sum_{i} s_i
$$
  
\n
$$
M = \sum_{i} s_i
$$
  
\n
$$
M = \sum_{i} s_i
$$
  
\n
$$
M = \sum_{i} s_i
$$
  
\n
$$
M = \sum_{i} s_i
$$
  
\n
$$
M = \sum_{i} s_i
$$
  
\n
$$
M = \sum_{i} s_i
$$
  
\n
$$
M = \sum_{i} s_i
$$
  
\n
$$
M = \sum_{i} s_i
$$
  
\n
$$
M = \sum_{i} s_i
$$
  
\n
$$
M = \sum_{i} s_i
$$
  
\n
$$
M = \sum_{i} s_i
$$
  
\n
$$
M = \sum_{i} s_i
$$
  
\n
$$
M = \sum_{i} s_i
$$
  
\n
$$
M = \sum_{i} s_i
$$
  
\n
$$
M = \sum_{i} s_i
$$
  
\n
$$
M = \sum_{i} s_i
$$
  
\n
$$
M = \sum_{i} s_i
$$
  
\n
$$
M = \sum_{i} s_i
$$
  
\n
$$
M = \sum_{i} s_i
$$
  
\n
$$
M = \sum_{i} s_i
$$
  
\n
$$
M = \sum_{i} s_i
$$
  
\n
$$
M = \sum_{i} s_i
$$
  
\n
$$
M = \sum_{i} s_i
$$
  
\n
$$
M = \sum_{i} s_i
$$
  
\n
$$
M = \sum_{i} s_i
$$
  
\n
$$
M = \sum_{i}
$$

6

à,

#### 3.2.2 Binäre Systeme

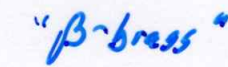

Ein Beispiel hierfür ist  $\beta$ -Messing ( $\beta$ -brass).  $\beta$ -Messing hat ein BCC-Gitter mit Cu und Zn Atomen auf den Gitterplätzen. Es zeigt einen Phasenübergang von Ordnung zu Unordnung bei  $T_c = 733K$ . Zur Beschreibung des Systems kann pro Platz folgende Ising Variable verwendet werden:

$$
s_i = \begin{cases} +1 & \text{Zn} \\ -1 & \text{Cu} \end{cases}
$$

Im Gegensatz zu kontinuierlichen Spins handelt es sich hierbei um keine Näherung, da auch das reale System ein Zwei-Zustands-System pro Platz ist.

Einfaches Modell für die Energie: Berücksichtige nur unterschiedliche Energien für verschiedene Nachbar-Paare von Atomen (a: Cu-Cu, b: Zn-Zn, c: Cu-Zn).

$$
E_{ij} = a(1+s_i)(1+s_j) + b(1-s_i)(1-s_j) + c(1+s_i)(1-s_j) + c(1-s_i)(1+s_j)
$$
  
=  $Js_i s_j - h\left(\frac{s_i+s_j}{2}\right) + const.$ 

$$
J = a + b - 2c
$$

$$
h = 2b - 2a
$$

Dieses einfache Modell beschreibt das kritische Verhalten von Messing gut. Verbesserung ist möglich wenn thermische Ausdehnung des Messings berücksichtigt wird ( $\Rightarrow$  Kopplungskonstanten sind Temperaturabhängig,  $J(\beta)$ ,  $h(\beta)$ ). Es ergeben sich mit guter Genauigkeit die gleichen kritischen Exponenten wie im Experiment.

#### 3.2.3 Gitter-Gas-Modell  $N.62$

Sehr grobes Modell eines Gases, mit diskretem Gitter:

$$
\mathbf{h} = \begin{cases} 1 & \text{Platz ist besetzt} \\ 0 & \text{Platz ist leer} \end{cases}
$$

Es gibt in diesem Modell keine kinetische Energie und keine Impulse.

Anderer physikalischer Fall: Adsorbiert Wasserstoff auf einer Oberfläche (z.B: Eisen), so bildet sich ein Gitter der Größe der Substratatome. Jeder Platz ist entweder mit H besetzt oder frei.

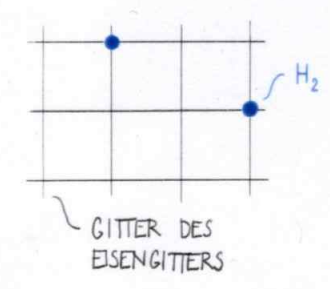

Der Hamilton kann geschrieben werden als

$$
H = \sum_{ij} J_{ij} n_i n_j - \mu \sum_i n_i
$$

wobei  $\mu$  das chemische Potential ist.

$$
J_{ij} = \Phi(|i - j|)
$$

wobei  $\Phi$  z.B. das Lennard-Jones-Potential sein kann. Als Näherung reicht attraktive Wechselwirkung nur mit nächsten Nachbarn (wegen Universalität ist die genaue Form der Wechselwirkung unwichtig).

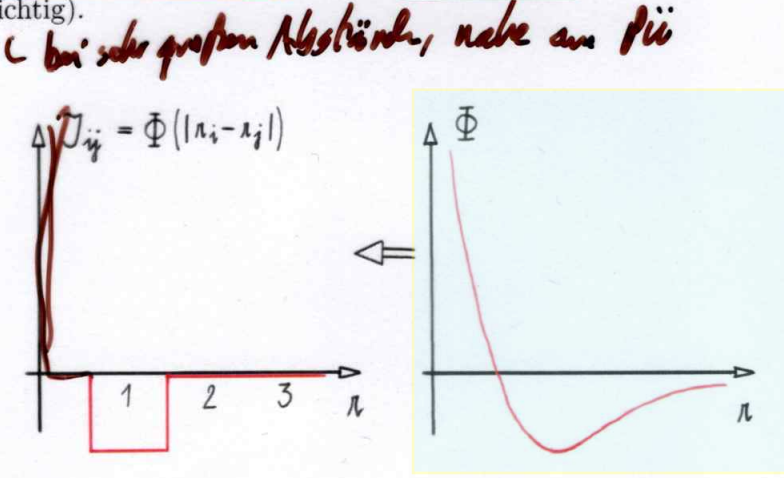

Die Dichte wird definiert als:

$$
\rho = \frac{1}{N} \left\langle \sum_{i} n_i \right\rangle = \frac{1 + M}{2} \tag{3.1}
$$

ä

 $\lambda$ 

mit  $N$  der Anzahl der Gitterplätze und  $M$  der Magnetisierung in Spin-Sprache. Der Druck wird definiert als:

$$
p = \frac{1}{N\beta} ln Z
$$
 *wie exp(-beta p V), V=N*

V) ähnelt stark einem realen Flüssigkeits-Gas System. D<sub>25</sub> Zustandsg

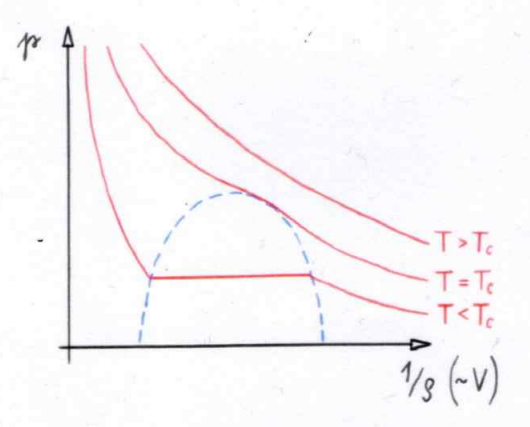

# 3.3 Potts-Modell

Verallgemeinerung des Ising-Modells:  $\sigma_i = 1, 2, 3, \dots, q$  mit  $q$  der Anzahl an möglichen Zuständen pro Platz.

$$
H = -J \sum_{\langle ij \rangle} \underline{\delta_{\sigma_i, \sigma_j}} \cdot h \sum_i \underline{\delta_{\sigma_i, 1}}
$$

Potts-Modell ist bei  $q = 2$  äquivalent zum Ising Modell  $(s_i s_j = 2\delta_{s_i,s_j} - 1)$ . Daraus folgt  $\beta_{\text{Potts}} = 2\beta_{\text{Ising}}.$ 

Realisierung z.B bei Adsorption von Krypton auf Graphit (hat 3 Untergitter, nur eines der 3 lokalen Untergitter ist jeweis besetzt).

• Die Lösung ist in d=2 (Quadratgitter) exakt bekannt. Für  $q \leq 4$  kontinuierlicher Phasenübergang und für  $q > 4$  Phasenübergang 1. Ordnung. Je größer q desto ausgeprägter ist der Phasenübergang. Für  $q \approx 10$  variiert die Wahrscheinlichkeit für eine gegebene Energie um ca. 10 Größenordnungen  $\Rightarrow$  Monte-Carlo Simulationen sind schwierig auf Grund ausgeprägter "Täler" in der Energielandschaft.

$$
\hat{U}(E) = \frac{1}{2}e^{-\beta E}
$$
\n
$$
U(E) = H \frac{24.5}{\sqrt{24}} = \frac{1}{2}
$$
\n
$$
U(E) = \frac{1}{2}
$$
\n
$$
U(E) = \frac{1}{2}
$$
\n
$$
U(E) = \frac{1}{2}
$$
\n
$$
U(E) = \frac{1}{2}
$$
\n
$$
U(E) = \frac{1}{2}
$$
\n
$$
U(E) = \frac{1}{2}
$$
\n
$$
U(E) = \frac{1}{2}
$$
\n
$$
U(E) = \frac{1}{2}
$$
\n
$$
U(E) = \frac{1}{2}
$$
\n
$$
U(E) = \frac{1}{2}
$$
\n
$$
U(E) = \frac{1}{2}
$$
\n
$$
U(E) = \frac{1}{2}
$$
\n
$$
U(E) = \frac{1}{2}
$$
\n
$$
U(E) = \frac{1}{2}
$$
\n
$$
U(E) = \frac{1}{2}
$$
\n
$$
U(E) = \frac{1}{2}
$$
\n
$$
U(E) = \frac{1}{2}
$$
\n
$$
U(E) = \frac{1}{2}
$$
\n
$$
U(E) = \frac{1}{2}
$$
\n
$$
U(E) = \frac{1}{2}
$$
\n
$$
U(E) = \frac{1}{2}
$$
\n
$$
U(E) = \frac{1}{2}
$$
\n
$$
U(E) = \frac{1}{2}
$$
\n
$$
U(E) = \frac{1}{2}
$$
\n
$$
U(E) = \frac{1}{2}
$$
\n
$$
U(E) = \frac{1}{2}
$$
\n
$$
U(E) = \frac{1}{2}
$$
\n
$$
U(E) = \frac{1}{2}
$$
\n
$$
U(E) = \frac{1}{2}
$$
\n
$$
U(E) = \frac{1}{2}
$$
\n
$$
U(E) = \frac{1}{2}
$$
\n
$$
U(E) = \frac{1}{2}
$$
\n
$$
U(E) = \frac{1}{2}
$$
\n
$$
U(E) = \frac{1}{2}
$$
\n
$$
U(E) = \frac{1}{2}
$$
\n

· Andere Realisierung: Vereinfachung der QCD (Quanten-Chromo-Dynamik). Interne Symmetrie SU(3) ("Farb"-Freiheitsgrade). "Zentrum"  $Z(3)$  (Gruppe mit 3 Elementen, analog zu  $\pm 1$  für SU(2) der Spins.)

# 3.4 Klassisches Heisenberg- und XY-Modell

QM:  $\hat{H}$  = wie Spin  $\frac{1}{2}$  Teilchen

• Bei Materialien mit Hundscher Regel (Materialien mit hohen Orbitalen  $\Rightarrow$  viele Elektronen im Orbital)

- Hundsche Regel bevorzugt Spin in gleiche Richtung
- Oft Spin  $n \cdot \frac{1}{2}$

 $\Lambda$ 

- $\bullet$  Hamilton Operator  $\hat{=}$  Quantenmechanischem Operator wie oben (als eff. Modell)  $(S^{\pm} : |j,m\rangle \rightarrow |j,m \pm 1\rangle)$
- Physik eines solchen Modells wird immer ähnlicher klassischer Physik
- Bei  $S \to \infty$  erhält man Verhalten eines klassischen Spins  $\vec{S}$ .  $|\vec{S}| = 1$  (Umnormierung notwendig :  $\sqrt{S(S+1)}J \rightarrow J_{klassisch}$

B Hulbikamore

Wie groß ist unendlich?

- $S = \frac{5}{2}$  ist schon nahe am klassichen Ergebnis  $\rightarrow$  Manganate
- $S = \frac{3}{2}$  funktioniert "zur Not"

# 3.4.1 Spezialfall  $J_z = 0$ : klassisches XY-Modell

$$
H = -J\sum_{\langle ij \rangle} S_i^x S_j^x + S_i^y S_j^y
$$

Klaff. :Varianten: a) 3- komponentiger Spin b) 2- komponentiger Spin (  $\cong$  Winkelvariable)

#### !!Sprachverwirrung!!:

"Heisenbergmodell"<sup></sup>

 $\bullet$  Quantenmechanisch oder klassisch mit de

#### "XY- Modell" <sup>≅</sup>

- Klassisch mit 2 Komponenten
- Klassisch mit 3 Komponenten
- · Quantenmechanisch mit d-2. 1 Kop.

Beispiel Flüssigkeitskristalle ( $d=2$ dim ) kleine Zylinder Ausrichtung $\rightarrow$  Winkelvariable

 ${}^h$ Das "XY-Modell": 2 dim, 2 komponentig  $\hat{=}$  Kosterlitz-Thouless (KT- Phasenübergang) Kein Orlang plannet. Keine endliche "Magnetisierung"<br>
Vie ..., unendliche Ordnung" : Jede Ableitung von Z ist stetig

OM. odar<br>Klass. Meda

- PÜ ist 'topologisch' Dichte ("Kondensation") von Vortizes
- Relevant für PÜ der Hochtemperatur-Supraleiter (Schichtstruktur  $\rightarrow$  nur 2 Dimensio $nen \rightarrow Vortices$  schwer zu stören
- · siehe letztes Kapitel

# 3.5 Perkolation

(Begriff "Perkolator": Kaffeemaschine)

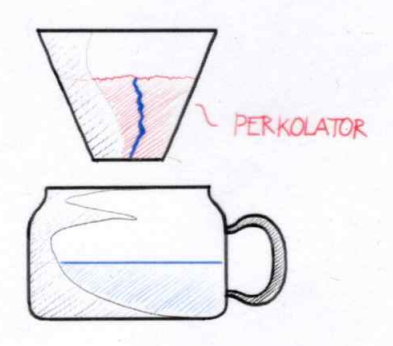

#### 3.5.1 Einfache Modelle

 $\bullet$  Gitter, z.B. 2-dim, quadratisch

Sik Percelation

- Site Percolation: Variable:  $n_i = 0,1$  auf Gitterplätzen  $n_i$  mit Wahrscheinlichkeit p; keine zusätzliche Wechselwirkung d.h. Ising bei J=0 wie mit Magnetisierung  $M = p - (1 - p)$
- Definier Cluster', als Gruppen mit benachbarten besetzten Plätzen, ohne Diagonale
- Fragestellungen:
	- Wie groß sind die Cluster? (Größenverteilung)
	- Bei welchem p gibt es (im Mittel) zumindest einen Cluster, der durch das ganze Gitter geht

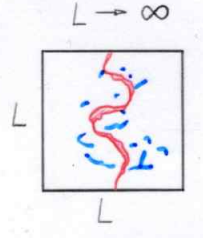

- Wie viele Plätze sind in diesem Cluster
- Geometrische Struktur ? (Man findet Fraktale) a the pla
- Bond-Percolation: analog, Variable  $n_i$ ,  $n_i = 0,1$  auf Gitterkanten

#### 3.5.2 Anwendungen, Beispiele

- Kaffeefilter: Perkolation von Wasser
- · Ölsuche:
	- Perkolation von Öl durch Gestein
	- Untersuche Bohrkern Fragen:
		- \* Gibt es perkülierte Cluster  $\rightarrow$  dann kann Öl in Bohrstelle fließen
		- \* Wie groß ist der Anteil des perkelierten Clusters am Volumen  $\rightarrow$  welcher Anteil des Öls kann gefördert werden
- Random Resistor Network: welche Leitfähigkeit besteht zwischen oben und unten (Hier zählt nicht die Gesamtgröße sondern die Größe des sogenannten "Backbones" ohne Dangling Bonds)

Das alles führt zur Graphentheorie.

 $\frac{H_{12}I_{2}}{H_{12}}$ 

### 3.5.3 Beispiel für eine exakte Lösung

Kritische Wahrscheinlichkeit  $p_c$  für Bond Perkolation auf dem Quadratgitter gesucht:

 $\bullet\,$ Gitterkanten besetzt mit Wahrscheinlichkeit p

$$
\mathbf{P} > \mathbf{P}_e : \bullet \text{ Unter und oben verbunden } (L \to \infty) \qquad \text{``}\n $\mathbf{P}_e / \mathbf{C}_e / \mathbf{C}_e$
$$

#### Lösung

Man führt ein duales Gitter ein.

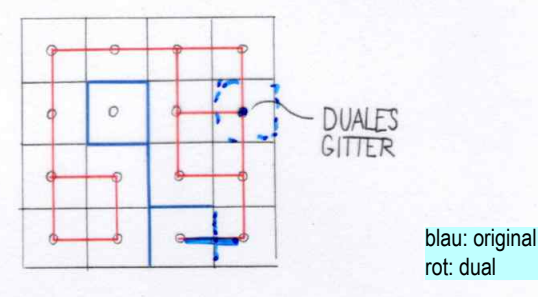

- · duales Gitter: Punkte in der Mitte der Quadrate des ursprünglichen Gitters : ergibt wieder ein Quadratgitter
- · Gegeben Bond-Konfiguration auf ursprünglichen Gitter, lege Bonds auf dualem Gitter überall dort, wo keine Bonds des ursprünglichen Gitters gekreuzt werden. -> wieder eine Bond-Konfig. auf
- einem Quadratgitter • wenn  $p > p_c$ , dann Perk**a**lation auf ursprünglichem Gitter obereren Rand und unteren Rand (und rechts und links) Daraus folgt:

- auf dualem Gitter keine Perkalation möglich

 $- q < q_c$ 

- Bonds auf ursprünglichem Gitter entsprechen 1 zu 1 Bonds auf dem dualen Gitter
- Konfiguration der Bonds auf dem dualem Gitter und zufällig mit Wahrscheinlichkeit  $q = 1 - p$  genauso  $p < p_c \Rightarrow q > q_c \Rightarrow \underline{p_c} = \frac{1}{2}$  und  $q_c = \frac{1}{2}$

#### 3.5.4 Anwendungen der Perkolation

#### "Waldbrände" (Site Perkolation)

Die Plätze eines quadratischen Gitters sind mit Wahrscheinlichkeit p mit "Bäumen" besetzt. Bei einem "Brand" startet das Feuer bei einem Punkt und breitet sich pro Zeitschritt je einen Platz horizontal und vertikal aus (siehe Abb. 3.1). In diesem Modell brennt jeder Platz nur einen Zeitschritt.

Typische Zeitskalen für die Dauer des Brandes sind:

- p klein: Die Zeit t ist kurz (der Brand erlischt schnell), da nur ein kleiner Bereich rund um den Startpunkt zusammenhängt.
- **p** groß: Hier wird t proportional zur linearen Ausdehnung L des Systems.

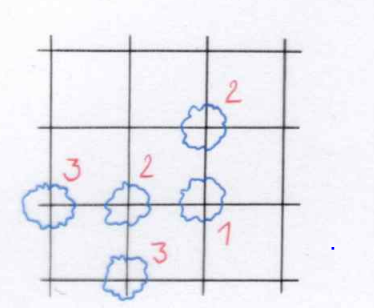

Abbildung 3.1: Verlauf der Site Perkolation. Die Zahlen geben jeweils einen Zeitschritt an

 $\mathbf{p} \approx \mathbf{p}_c$ : Bei einer kritischen Besetzungsdichte  $p_c$  braucht das Feuer lange, auf kurvigen Wegen, um das System zu durchqueren.

Bei sehr großen L findet man:

 $\overline{z}$ 

Z wird als dynamisch kritischer Exponent bezeichnet, er beschreibt das Verhalten von Zeitskalen. Der Faktor Peg divergiert, was als "Critical Slowing Down" bezeichnet wird.

Nebenbemerkung: Dieses Slowing Down tritt auch bei Markov-Ketten-Monte-Carlo auf. Die Autokorrelationszeit verhält sich:

- nahe der kritischen Temperatur ( $\xi \gg 1$ ) wie  $\tau \sim \xi^2$ , was "Critical Slowing Down" entspricht.
- bei <u>tiefen Temperaturen wie  $\tau \sim e^{const \cdot \beta \cdot Vol}$ .</u> Hier tritt "exponentielles Slowing Down"<br>auf.<br>**Allen Reale Materialien: Metastabilität von magnetischen Domänen**<br>--> Anwendung: Speicherung von Bits (Festplatten)

# 3.6 Ising Modell: Fortuin-Kasteleyn-Darstellung

**Zeit** 

Diese Darstellung des Ising Modells ist sowohl für analytische Zugänge und exakte Beweise als auch für numerische Verfahren wichtig. Die Hamiltonfunktion des Isingmodells lautet:

$$
H = -J \sum_{\langle ij \rangle} s_i s_j - h \sum_i s_i \tag{3.3}
$$

 $t \sim \left(\frac{p-p_c}{p_c}\right)^{-g}$  (imitient durch Zahl L^2 der Gitterplätze) (3.2)

wobei in der weiteren Betrachtung h=0 gesetzt wird. Damit ergibt sich die Zustandssume wie folgt.

$$
Z = \sum_{\{s\}} e^{-\beta H} = \sum_{\{s\}} e^{\beta J \sum_{\langle ij \rangle} s_i s_j} = \sum_{\{s\}} \prod_{\langle ij \rangle} e^{\beta J s_i s_j}
$$
(3.4)

In der weiteren Betrachtung wird auch die Kopplungskonstante J weggelassen, da sie für die mathematischen Zusammenhänge nicht relevant ist. Der Faktor  $e^{\beta s_i s_j}$  hat nur die zwei möglichen Werte $(e^{\pm \beta})$ Umformulierung dieses Faktors zweimal angewendet ergibt:

schrodse<br>p3 s/dt/p<sub>p</sub>

(eigentlich beta J)

$$
\beta e^{\beta s_i s_j} =: (1-p) + p \delta_{s_i s_j} \qquad \text{mit } p = 1 - e^{-2\beta} \qquad (3.5)
$$
  

$$
e^{\beta s_i s_j} = e^{\beta} \sum_{g=0,1} (1-p) \delta_{g,0} + p \delta_{s_i, s_j} \delta_{g,1} \qquad (3.6)
$$

Hier wurde eine künstliche neue Variable g eingeführt, um in weiterer Folge zu einer neuen Darstellung zu kommen. Glg. 3.6 eingesetzt in Glg. 3.4 ergibt die sogenannte ESFK Darstellung. ESFK steht hier für Edwards, Sokal, Fortuin, Kasteleyn (auch interessant "Sokal  $Hoax^{\alpha}$ ).

$$
Z = \sum_{\{s\}} \sum_{\{g_{ij}=0,1\}} \prod_{} e^{\beta} W(s_i, s_j, g_{ij})
$$
\n(3.7)

Man betrachte eine feste Konfiguration der  ${g_{ii}}$ 

 $e^{-\beta}e^{\beta s_i s_j} = (1-p) + p\delta_{s_i s_j}$ 

$$
W(s_i, s_j, g_{ij}) = (1 - p)\delta_{g_{ij},0} + p \, \delta_{s_i, s_j} \delta_{g_{ij},1}
$$

Wenn also  $g_{ij} = 1$  ist muss  $s_i = s_j$  sein, sonst liefert der zweite Summand keinen Beitrag zu Z. Die Bereiche mit  $\{g_{ij} = 1\}$  definieren also "Cluster" in welchen die Spins jeweils den selben Wert haben müssen.

$$
\left(\frac{\text{We work}}{\text{Cluster}^2}\right) \rightarrow \left(\begin{array}{c} \text{U}_R & \text{A}_R = 0 \\ \text{I}_R & \text{A}_R = 0 \end{array}\right)
$$

Leichte Umformung und Vertauschen der Summen (was bei endlicher Anzahl von Summanden erlaubt ist) ergibt die Zustandssumme

**ESFK :** 
$$
Z = \sum_{\{g_{ij}\}} \sum_{\{s_i\}} \prod_{\{s_i\}} e^{\beta} (1-p) \bigg( \delta_{g_{ij},0} + \frac{p}{1-p} \delta_{s_i,s_j} \delta_{g_{ij},1} \bigg)
$$
(3.8)

Die Konfigurationen  $\{g_{ij}\}\$ definieren jeweils die Cluster. Die  $\{s_i\}\$ liefern jeweils nur Beiträge von gleichen Spins pro Cluster, es gibt also jeweils zwei Beiträge pro Cluster (alle Spins up oder down). Daraus ergibt sich die

$$
Z = \underbrace{\left(e^{\beta}(1-p)\right)^{\#Gitterkanten < ij>}}_{g_{ij}=0,1} \sum_{\underline{1-p}} \underbrace{\left(\frac{p}{1-p}\right)^{\#g_{ij}=1} \cdot 2^{\#Cluster}}_{n}.
$$
 (3.9)

 $= e^{2\beta} - 1$ 

In dieser Darstellung existeren nun  $\mu$ . Variable  $g_{ij}$ , de auf den Gitterkanten existieren.

 $\sqrt{\frac{1}{2} \int d^2 \theta}$ 

 $27/76$ 

A Verschiedere benachte.<br>Cluster Können glenike<br>Spins haben!

#### Cluster sind physikalisch relevant: Gebiete korrelierter Spins

 $G(n, m) =$ 

Wir betrachten nun die Korrelationsfunktion

$$
\langle s_n s_m \rangle = \frac{1}{Z} \sum_{\{s_i\}} s_n s_m e^{-\beta H}
$$

$$
(3.10)
$$

Vorfalder helpt sich

Die selben Tranformationen wie zuvor führen auf

$$
\sum_{\{s_i\}} s_n s_m e^{-\beta H} = \sum_{\{g_{ij}\}} \sum_{\{s_i\}} s_n s_m \prod_{\{j\}} e^{\beta} (1-p) \left( \delta_{g_{ij},0} + \frac{p}{1-p} \delta_{g_{ij},1} \delta_{s_i,s_j} \right) \tag{3.11}
$$

Bei Betrachtung einer Konfiguration der  $g_{ij}$ , also Definition der Cluster ergeben sich 2 Fälle:

1.  $n$  und  $m$  liegen in verschiedenen Clustern.

Es gibt jeweils 4 Beiträge wie die Cluster in denen n und m liegen orientiert sein können:  $s_n s_m = \uparrow \uparrow, \uparrow \downarrow, \downarrow \uparrow, \downarrow \downarrow$  welche mit  $s_n s_m = 1, -1, -1, 1$  zur Korrelationsfunktion beitragen. Da das Gewicht  $W(s_i, s_j, g_{ij})$  immer gleich ist, verschwinden die Beiträge zu G(i,j).

2.  $n$  und  $m$  liegen im selben Cluster

Nun müssen beide Spins gleich sein  $s_n = s_m \Rightarrow s_n s_m = 1$ Diese Terme liefern den selben Beitrag wie bei der Zustandssumme

Damit kann <  $s_n s_m$  > auch über die  $\sum_{\{g_{ij}\}}$  alleine ausgedrückt werden.

$$
\langle \underline{s_n s_m} \rangle = \frac{\sum_{\{g_{ij}\}} \delta(n, m \text{ select Cluster}) \left[ e^{\beta} (1 - p) \right]}^{\#K\text{after}} \left( \frac{p}{1 - p} \right)^{\#g_{ij} = 1} 2^{\#Cluster} \right)}{\sum_{\{g_{ij}\}} \left( 1 - \frac{p}{1 - p} \right)^{\#K\text{after}} \left( \frac{p}{1 - p} \right)^{\#g_{ij} = 1} 2^{\#Cluster} \right)}
$$
(3.12)  

$$
= \frac{\text{Werte}(0,1)}{\delta(n, m \text{ select Cluster})} \times \text{W}(\{g_{ij}\})} \implies \text{Classive physical}
$$
(3.13)

Man erhält also die Korrelationsfunktion ausgedrückt in den neuen "Bond-Variablen"  $g_{ij}$ . Diese wird auch "Improved Estimator" genannt, da die Varianz der Observablen  $\delta(\dots)$  häufig  $<1915$ )  $\forall$ **i** kleiner ist als jene von  $s_i s_j$ .  $602551$ 

#### 3.6.1 Energie-Erwartungswert in FK-Darstellung

Energie  $\langle E \rangle$  in der Bonddarstellung:

$$
Z = e^{-\beta N_k} \sum_{\{g_{ij}=0,1\}} \left( e^{2\beta} - 1 \right)^{n_g} 2^{N_{cluster}} \tag{3.14}
$$

mit N<sub>k</sub> Anzahl Gitterkanten $\overline{n_q}$  Anzahl der Bonds. Beachte das N<sub>Cluster</sub> nicht von  $\beta$  abhängt, jedoch  $\langle N_{Cluster} \rangle$  schon.  $\int$  mit g<sub>c</sub> = 1

$$
\underline{E} = -\frac{\partial \ln(Z)}{\partial \beta} = N_k - \frac{2\langle n_g \rangle}{1 - e^{-2\beta}} \quad \text{(3.15)}
$$

Alternativ:

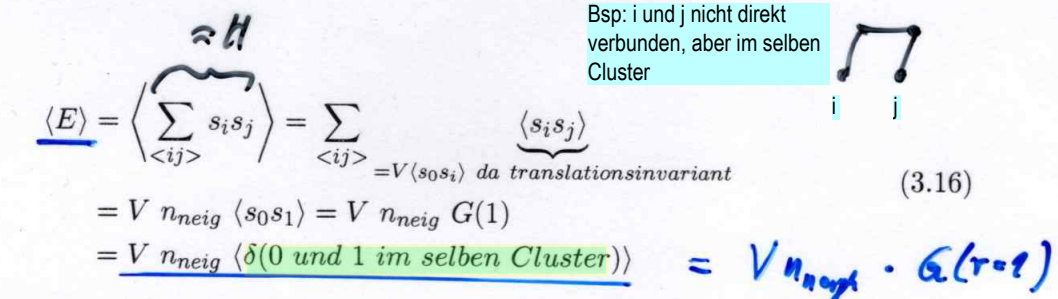

mit dem Systemvolumen  $V = L^d$  und der Anzahl der nächsten Nachbarn  $n_{neig} = 2d$ .

# 3.7 Swendsen-Wang Algorithmus

Benutzt die ESFK-Darstellung. Idee: Monte Carlo im erweiterten Raum der  $\{g_{ij}\}\$ und  $\{s_i\}$ , mut  $\bigvee (s_i, s_i, s_i)$ **Schritt 1:** Gegeben eine Spin-Konfiguration  $\{s_i\}$ , wähle eine (neue) Bond-Konfiguration  $\{g_{ij}\}$ gemäß der durch  $W(s_i, s_j, g)$  gegebenen bedingten Wahrscheinlichkeit:

$$
s_i \neq s_j \quad \Rightarrow \; g_{ij} = 0
$$

 $\Rightarrow$  Wahrscheinlichkeit für  $g_{ij} = 1$  ist  $\frac{p}{p + (1-p)} = p$  $s_i = s_j$ 

Heat both<br>Gibbs some **Schritt 2:** Gegeben eine Bond-Konfiguration  $\{g_{ij}\}\$ , wähle eine (neue) Spin-Konfiguration  $\{s_i\}$ gemäß  $W(s_i, s_j, q)$  mit der bedingten Wahrscheinlichkeit:

- In jedem Cluster müssen Spins gleich sein, unterschiedliche Cluster beliebig
- Wähle für jeden Cluster Spin  $\uparrow$  oder  $\downarrow$  mit Wahrscheinlichkeit unabhängig für jeden Cluster

$$
\frac{1}{\frac{1}{\sqrt{1-\frac{3}{\sqrt{1-\frac{3}{2\sqrt{1-\frac{3}{\sqrt{1-\frac{3}{2\sqrt{1-\frac{3}{2\sqrt{1-\frac{3}{2\sqrt{1-\frac{3}{2\sqrt{1-\frac{3}{2\sqrt{1-\frac{3}{2\sqrt{1-\frac{3}{2\sqrt{1-\frac{3}{2\sqrt{1-\frac{3}{2\sqrt{1+\frac{3}{2\sqrt{1-\frac{3}{2\sqrt{1+\frac{3}{2\sqrt{1+\frac{3}{2\sqrt{1+\frac{3}{2\sqrt{1+\frac{3}{2\sqrt{1+\frac{3}{2\sqrt{1+\frac{3}{2\sqrt{1+\frac{3}{2\sqrt{1+\frac{3}{2\sqrt{1+\frac{3}{2\sqrt{1+\frac{3}{2\sqrt{1+\frac{3}{2\sqrt{1+\frac{3}{2\sqrt{1+\frac{3}{2\sqrt{1+\frac{3}{2\sqrt{1+\frac{3}{2\sqrt{1+\frac{3}}\sqrt{1\sqrt{1+\frac{3}{2\sqrt{1+\frac{3}{2\sqrt{1+\frac{3}{2\sqrt{1+\frac{3}}\sqrt{1\sqrt{1+\frac{3}{2\sqrt{1+\frac{3}{2\sqrt{1+\frac{3}}\sqrt{1\sqrt{1+\frac{3}{2\sqrt{1+\frac{3\sqrt{1\sqrt{1+\frac{3}{2\sqrt{1+\frac{3\sqrt{1\sqrt{1+\frac{3\sqrt{1\sqrt{1+\frac{3}}\sqrt{1\sqrt{1+\frac{3\sqrt{1\sqrt{1+\frac{3\sqrt{1\sqrt{1+\frac{3\sqrt
$$

Abbildung 3.2: Beispiel für die Iterationsschritte des Swendsen-Wang Algorithmus

Nebenbemerkung: In Schritt 2 ändern korrelierte Gebiete von Spins (Cluster) gemeinsam ihre Richtung. ⇒ viel schneller als einfaches "Single-Spin-Flip" Monte Carlo, dort braucht man typischerweise  $\mathcal{O}(\zeta^2)$  Updates.

Größe der Cluster <---> Korrelationslänge xi

Abbildung 3.3: Zusammenhang zwischen Clustern und Korrelationslänge Detailed Balance des Swendsen-Wang Verfahrens: (Allgemeiner siehe auch: H.G. Evertz, "The loop algorithm", chapter 2.3 "Kandel-Domany-framework") Wir zeigen Detailed Balance für den Übergang zwischen Spin-Konfigurationen. (Für Bond-Übergänge ist der Beweis analog).

Zu zeigen:  $p(S \rightarrow S') / p(S' \rightarrow S) = W(S') / W(S)$ 

Wir haben in (3.6)(3.7) "Graphen G" (Konfigurationen von Bondvariablen) eingeführt mit W(S) = sum\_G W(S,G) Die Verwendung der bedingten Wahrscheinlichkeiten in Schritt 2 bedeutet  $p((S \longrightarrow (S, G)) = W(S, G) / (sum_G W(S, G)) = W(S, G) / W(S)$ Die Verwendung der bedingten Wahrscheinlichkeiten in Schritt 1 bedeutet  $p((S,G) \rightarrow (S',G)) = W(S',G) / (W(S,G) + W(S',G))$ 

Einsetzen:  $p(S \rightarrow S') = sum_G p(S \rightarrow (S, G)) p((S, G) \rightarrow (S', G))$ analog:  $p(S' \rightarrow S) = \text{sum}_{G} (W(S, G) / W(S))$   $W(S', G) / (W(S, G) + W(S', G))$ <br>analog:  $p(S' \rightarrow S) = \text{sum}_{G} (W(S', G) / W(S'))$   $W(S, G) / (W(S, G) + W(S', G))$ Die Faktoren 1/W(S) bzw. 1/W(S') kann man vor die Summe ziehen. Die restliche Summe ist dann in beiden Fällen gleich und fällt bei dividieren der beiden Zeilen heraus.  $29/76$ 

3.7.1 Swendsen-Wang: Programmierung • Separate Routine für Gittergeometrie:  $j = \text{neighbor}(i, \mu)$ , wobei  $\mu$  die Richtungen nummeriert, z.B.  $\mu = -2, -1, (0), 1, 2$  (allgemein von -Dimension bis +Dimension) • Initialisierung: wähle (zufällig) eine Spin-Konfiguration  $\bullet$  Sweep: **Schritt 1:** Gegeben Spins  $\{s_i\}$ , wähle Bonds  $\{g_{ij}\}$  wie oben.  $35.5$ - Brauche Feld  $\{g_{ij}\}$ , initialisiere auf "-1" (unzulässiger Wert) jeweils zu Beginn von Schritt 1 - Für alle i: alle  $\mu$ : wähle  $g_{i,i+\mu}$  wenn noch nicht gesetzt **Schritt 2:** Gegeben  $\{g_{ij}\}$ : - Bestimme Cluster, z.B. mit "Breadth First Search" (Vorteil: vektorisierbar, Alternativen: "Hoshen-Kopelmann", "Depth First Search" u.v.a.m.) - Cluster fertig  $\Rightarrow$  Flip mit Wahrscheinlichkeit  $\frac{1}{2}$ **Breadth First Search** Siehe auch Paper "Vectorized Search" auf der Webseite der Vorlesung  $C_1$ ican Brauche 2 Listen: 1. Für jeden Gitterplatz: Information, ob Gitterplatz schon einem Cluster zugebrdnet ist  $JnClusky(i)$ 2. Liste der Plätze in Cluster mit Pointern auf den aktuell bearbeiteten Gitterplatz (cur- $List()$ rent) und auf das Ende der Liste (end)  $end=0$ Schleife über alle Gitterplätze i: • Wenn i schon in Cluster  $\Rightarrow$  nächstes i Liste Cendillai; end sends  $\bullet$  sonst: - Beginne (neue) Liste mit dem einzigen Eintrag i. Setze Pointer "current" und "end" auf Listenposition von i. - Gehe zu allen Nachbarn j von i, wenn  $g_{ij} = 1$  füge j zur Liste hinzu und markiere *j* als in einem Cluster Send rocal 17 - While current<end: setze current=current+1 und wiederhole vorigen Schritt, jetzt mit den Nachbarn des bei "current" eingetragenen Platzes · Claster-Flip: 2.B. withouse for Suche! wear noch micht in Liste 3.8 "Single-Cluster"-Variante von Swendsen Wang Erfinder: U. Wolff bzw. M. Hasenbusch (zur selben Zeit) Betrachte eine Konfiguration von Swendsen-Wang Cluster (200 Mater)  $t$ ivatin $\sqrt{ }$  - Monte-Carlo-Update (Modifizierter "Schritt $2^\omega$ von Swendsen Wang - Wähle einen zufälligen Gitterplatz ; Konstruite Cluste um diesen Flip des zugehörigen Clusters mit 100% Wahrscheinlichkeit Detailed Balance:  $p({s} \rightarrow {s'}) = p(Platz\ in\ ents p. Cluster\ zu\ wählen) p(Spins\ drehen) =$  $p({s'} \rightarrow {s})$  $Enfiill$  Definited Idence Detailed balance: s.S. 31 unten. Ränder--->

 $30/76$ 

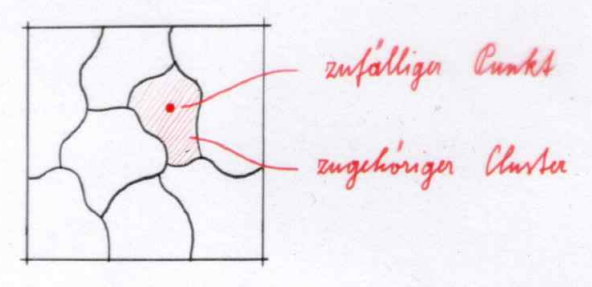

Abbildung 3.4: Swendsen Wang Cluster mit zufällig ausgewähltem Gitterpunkt Wendgen Wan

- Zufälligen Platz auswählen
- 2. Cluster um diesen Platz herum konstruieren (und Bonds setzen)
- 3. Flip bonds cluster,

• Vorteil: Die Wahrscheinlichkeit, dass der Zufällig gewählte Platz in einem Cluster liegt ist proportional zum Volumen des Clusters  $\rightarrow$  im Mittel werden größere Cluster bestimmt → im Mittel größere Änderung der Spin Konfiguration.

 $=$   $\theta$ *d*. von Z<sub>ist</sub>

 $T(G) \sim \text{Part}(S)$ 

Tatsächlich: kleinere Autokorrelationen (kleinerer Wert von "z")

 $\tau_{int}(\mathcal{O}) \sim \xi^{z_{int}(\mathcal{O})}$  (genauer:  $\sim min(L,\xi)^{z}$ ) rokmelatio - Integrierte Autokorrelationszeit  $\mathcal{O}\cdots$  Observable

> $\tau_{int}$  wird benötigt, um die wahre Varianz einer Observablen zu bestimmen  $=\frac{\widetilde{2}\tau_{int}}{n} \quad var(\mathcal{O}_i)$ (-> Skript Computersimulationen  $var(\mathcal{O})$

Var.Mittelwert

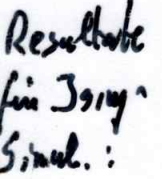

Dimension

Metropolis Single Spin Flip Swendsen Wang Single Cluster (Wolff Cluster)  $d = 2$  $\approx 2.17$  $\approx 0.25$  $\approx 0.25$  $d=3$  $\approx 2.02$  $\approx 0.54$  $\approx 0.33$  $\approx 0.9$  $d = 4$  $\approx 0.25^{\circ}$ Werte mit könnten auch einen logarithmischen Zusammenhang haben. Einheit von  $\tau_{int}$ hier: "Sweep"im Mittel und jeder Gitterplatz einmal behandelt.

Vergleich von  $(z_{int}(Energie)$  der verschiedenen Algorithmen am Ising Modell:

Baspul : L=128, Cc  $E_{\text{ref}}(R)/U_{\text{ref}}(R)$  $(2CM) \times R4.002$ 3.9 Simulation unendlich großer Systeme mit Cluster-Verfahren

## 3.9.1 Endlich große Systeme

Periodic boundary condition (p.b.c.): Spin-Korrelationsfunktion  $G(r) = \langle s_j s_{j+1} \rangle = \sum_i c_i e^{r/\xi_i}$ ist eine Summe von Exponentialfunktionen. Für große  $r$  dominiert die Exponentialfunktion mit größtem  $\xi_i$ . Mit p.b.c. ist das System symmetrisch um  $r = \frac{L}{2}$  und somit ist:

$$
\underline{G(r)} \sim e^{-r/\xi} + e^{-(L-r)/\xi} = e^{-0.5L/\xi} \cosh\left(\frac{r-0.5L}{\xi}\right) \quad \text{for} \quad \text{r} \gg \text{S}
$$

Extrapolation zu  $L \to \infty$  ist schwierig (siehe Abb. 3.6)( $\to$ , Finite Size Scaling"gibt Information über kritischen Exponenten).

-3 Kap 4

Detailed balance des Single-Cluster-Verfahrens: Ubergang von Spin-Konfiguration S zu S' und umgekehrt: Zu diesem Übergang korrespondiert der Flip eines spezifischen Clusters  $p(S \rightarrow S') = p(An$ fangspunkt innerhalb des Cluster) \*  $p(S \rightarrow S) = p(An$ fangspunkt innerhalb des Cluster)  $p(S' \rightarrow S) = p(An$ fangspunkt innerhalb des Cluster) \*  $p(Konstruction$  desselben Clusters) 1) p(Anfangspunkt) ist gleich. 2) p(Konstruktion des Clusters) = p (Bonds im Inneren) (ist gleich, weil Nachbarspins gleich bleiben mal p(Konstruktion des Rands) (siehe z.B. Clusterbild Seite 27) 3) Konstruktion des Rands bedeutet, an Randbonds KEINEN Bond zu setzen. Vor Clusterflip sind z.B. die beiden Spins eines Randbonds gleich. Dann p(kein Bond) = exp(-2 Beta) Nach Clusterflip sind die Spins verschieden. Dann p(kein Bond) = 1. Verhältnis der Wahrscheinlichkeiten = exp(-2beta) = Verhältnis der Boltzmanngewichte auf dem Randbond !!

4) Gesamt: Produkt der Boltzmanngewichte bzw. der Wahrscheinlichkeiten auf den Randbonds ==> Detailed Balance erfüllt.

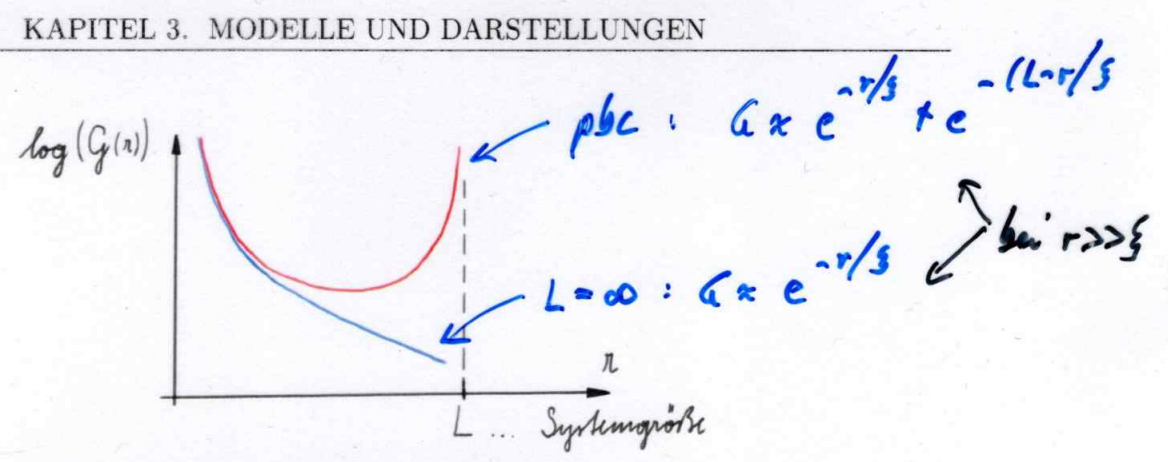

Abbildung 3.5: Spin-Korrelationsfunktion semilogarithmisch über dem Abstand zweier Spins

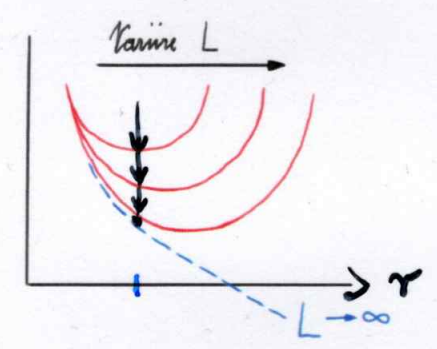

Abbildung 3.6: Spin-Korrelationsfunktion semilogarithmisch über dem Abstand zweier Spins. Das System ist jeweils um  $r = \frac{L}{2}$  symmetrisch. Der anfängliche exponentielle Abfall nähert sich von oben der Korrelationsfunktion für  $L\to\infty$ 

#### 3.9.2 Unendlich große Systeme

Basiert auf dem Single-Cluster-Verfahren (endliche Größe):

- 1. Starte immer mit dem selben Startpunkt "0" (in der Mitte des Systems). Dies ist möglich da ein unendlich großes System translationsinvariant ist.
- 2. Anfangskonfiguration der Spins: Meel Konfiguration (Nachbarspins sind immer antiparallel). Die Anfangskonfiguration sollte keine ferromagnetische Konfiguration sein, denn sonst könnte der Cluster unendlich groß werden, obwohl die Temperatur höher als die kritische Temperatur ist.
- 3. Berechne den Cluster und update Am und wiederhole diesen Schritt immer wieder (vgl. Abbildung 3.7).

Nach n Schritten konnte maximal eine Distanz von n vom Anfangszustand erreicht werden (Bei Neel Konfiguration als Startkonfiguration; Distanz wird exakt erreicht wenn  $p = 1 \rightarrow$  $T=0$ 

$$
730, 3.5.721. \text{Cust}
$$

Von Interesse ist meist  $\mathcal{F} \approx \mathcal{T}_c$ , dann wächst die maximale Gittergröße langsam (siehe unten).

Die Umgebung des Startpunktes equilibriert relativ schnell, jedoch brauchen weiter entfernte Punkte länger zum equilibrieren, da der Cluster nicht jedes mal bist dorthin wächst (Korrelationsfunktion für Spins im Abstand r:  $\langle s_0 s_r \rangle = \langle \delta(0 \text{ und } r \text{ im } s \text{elben } Cluster) \rangle \sim e^{-r/\xi}$  bei großen Abständen)

Gespeichertes Spie-System<br>Ausscheitt des unautel. groß<br>Systems: Kann velch. Alen

Extrapolation bui festern & shwiery

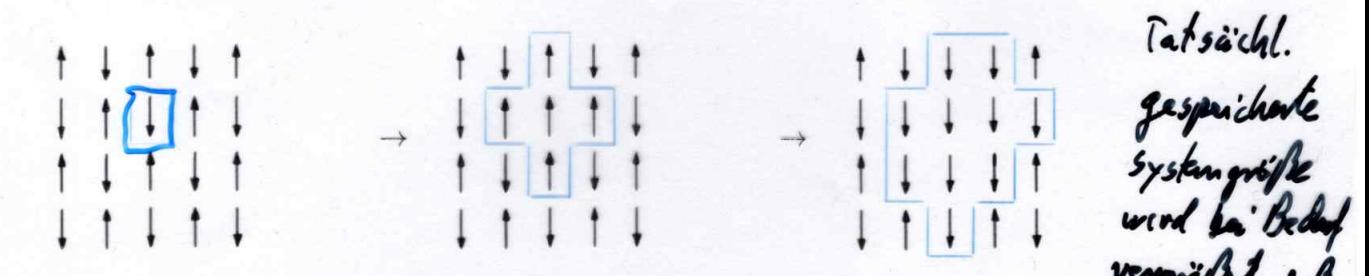

Abbildung 3.7: Beispiel des Algorithmus. Zuerst wird beim System der mittlere Spin ausgewählt, der zugehörige Cluster bestimmt (wie beim Single-Cluster-Verfahren) und dann der Cluster gedreht. Dieses Vorgehen wird wiederholt.

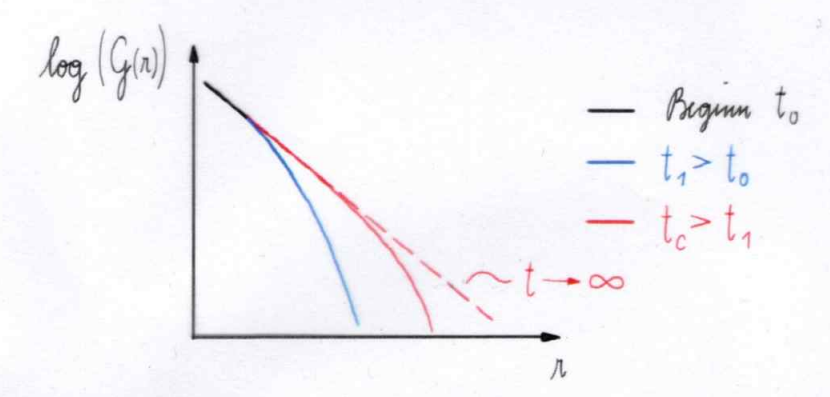

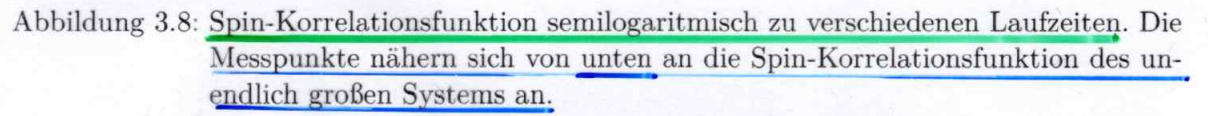

Im equilibrierten Bereich ist die Wahrscheinlichkeit, dass der Cluster den Abstand r erreicht  $($  = irgendein Spin mit Abstand r), gleich  $\langle s_0 s_r \rangle \sim r e^{-r/\xi}$ . Somit equilibriert mit fortschreitender MC-Zeit eine immer größere Region um den Anfangspunkt. Wird der Rand des endlichen Systems erreicht (was einen Ausschnitt des unendlich großen System darstellt) so muss das System mitwachsen. Jedoch wird das System nicht größer als ca.  $L \sim 2 \cdot 10 \xi$ , da  $\mathcal{D}e^{-10} \approx 0.04\%.$ 

 $108109$ 

Die logaritmische Spin-Korrelationsfunktion nähert sich bei diesem Verfahren von unten an die des unendlich großen Systems an (vgl. Abbildung 3.8) (im Gegensatz zum System mit  $p.b.c.$ ).

Einschränkungen:

- $\bullet$   $T > T_c$  da sonst Clustergröße divergiert
- Es muss eine Swendsen-Wang-artige Cluster-Darstellung geben (Ising-Modell, Potts-Modell, Spin  $\frac{1}{2}$  Heisenberg-Modell, Loop-Algorithmus; alle ohne Magnetfeld)
- Funktioniert nicht bei frustrierten Modellen

Um die Autokorrelationsfunktion zu berechnen wird über jeden einzelnen Punkt Statistik geführt. Es werden erst Messpunkte für einen Punkt erhoben, wenn das System an diesem Punkt anfängt zu equilibrieren, z.B. wenn der Spin schon z.B. 10 mal gedreht wurde (anstatt der Thermalisierung).

 $\tau_{int}$  wird folgendermaßen bestimmt (vgl. Abbildung 3.9)  $\tau_{int} = \frac{1}{2} + \sum_{t=1}^{max} \rho(t) (1 - \frac{t}{N})$ 

Die ersten Datenpunkte ( $\rho(t \lt t_1)$ ) können so verwendet werden. Nach  $t_1$  werden die Daten mit einer Exponentialfunktion genähert  $\left(\sum_{t=t_1}^{t_{max}} c e^{-t/\tau}\right) = c \sum_{t=t_1}^{t_{max}} \left(e^{-1/\tau}\right)^t \approx c\tau$  und die Datenpunkte, die nur noch aus Rauschen bestehen, werden verworfen.

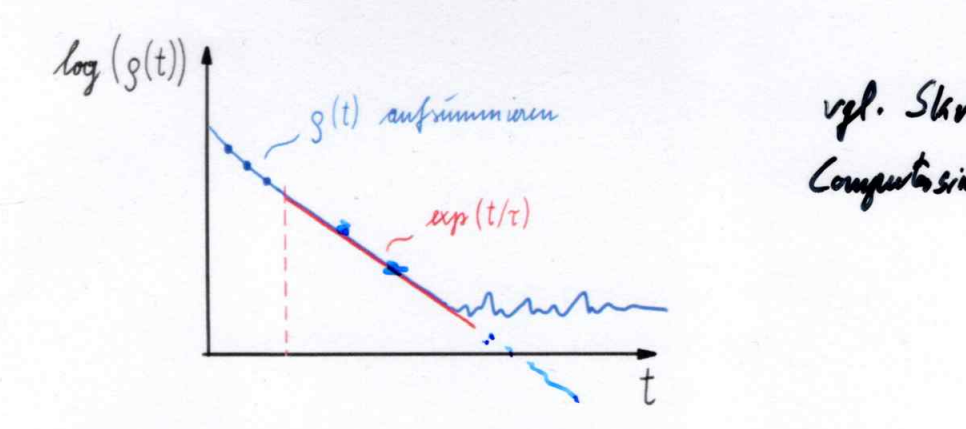

Abbildung 3.9: Um  $\tau_{int}$  zu bestimmen, wird die logaritmische Autokorrelation in 3 Teile unterteilt. Im ersten Teil werden die Daten einfach addiert, im zweiten werden sie mit einer Exponentialfunktion genähert und die Daten im dritten Bereich werden verworfen.

# 3.10 Systeme mit Magnetfeld  $(h > 0)$

2 Möglichkeiten: ( ~> 5 relative llering

### 1) Ghost-Spin

Erweitere den Hamilton mit einem Ghost-Spin  $s_0 = 1$ 

$$
H = -\sum_{} s_i s_j - h \sum_i s_i s_0
$$
 **5.81** (3.17)

p=1-2 24h

==> kleine Autokor

Jeder Spin koppelt mit dem Ghost-Spin  $s_0$  mit Stärke h. Formalismus wie zuvor (Cluster-Methoden) kann beinahe unverändert beibehalten werden. Da der Ghost-Spin immer Wert +1 hat, kann ein Cluster, der den Ghost-Spin beinhaltet, nicht gedreht werden. Deshalb kann man die Clustererstellung abbrechen, sobald man auf s<sub>0</sub> trifft. Der Ghost-Spin kann auch mehrere eigentlich getrennte Cluster mit Spin +1 miteinander verbinden.

Bei großen  $\beta h$  sind die meisten Gitterplätze mit  $s_0$  verbunden was gleichbedeutend mit einem magnetisierten System ist( $\langle M \rangle \approx 1$ ). Außerdem ist die Effizienz (empirisch) bei Swendsen-Wang und Single-Spin-Flip etwa gleich (mit niedrigen Autokorrelationszeiten).

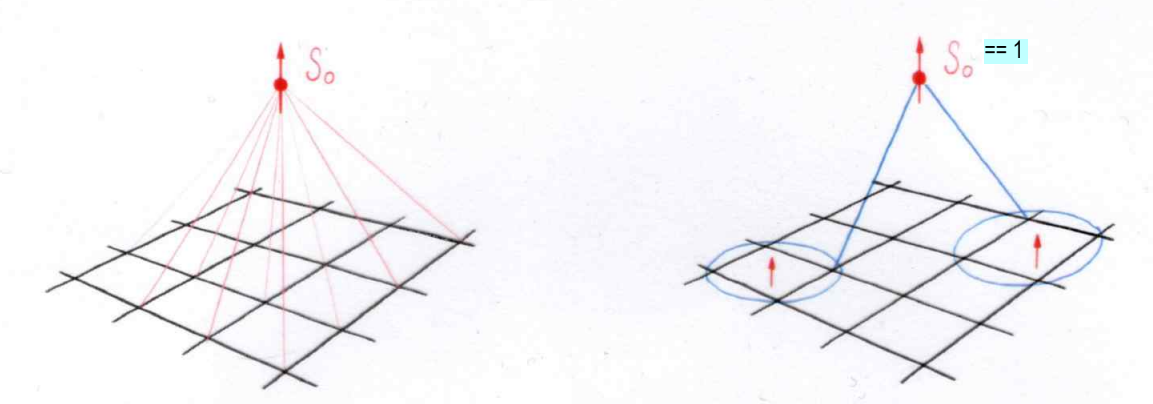

Abbildung 3.10: Ghost Spins sind mit allen Punkten im Gitter verbunden (Kopplungsstär $k$ e  $h$ ). Es können daher eigentlich getrennte Cluster über den Ghost Spin verbunden sein.

#### 2) Normale Cluster, geänderte Flipwahrscheinlichkeit

ESFK:

$$
Z = \sum_{\{s_i\}} \sum_{\{g_{ij}\}} \sum_{} e^{\beta} \underbrace{e^{-\beta} e^{s_i s_j}}_{(1-p)\delta_{g_{ij},0} + p\delta_{g_{ij},1}\delta_{s_i s_j}} e^{\pm h \sum_i s_i}
$$
  
=  $e^{-\beta N_k} \sum_{\{g_{ij}\}} \left(\frac{p}{1-p}\right)^{\#g_{ij}=1} \prod_{\text{Cluster}} \left(e^{hV_c} + e^{-hV_c}\right)$   
=  $2^{\#Cluster}$  für  $h=0$  (3.18)

Mit dem Clustervolumen  $V_c$ .

Für Cluster-Algorithmus: Wechsel für Spin  $\uparrow$ :  $\frac{e^{hV_c}}{e^{hV_c}+e^{-hV_c}}$ Spin  $\downarrow$ :  $\frac{e^{-hc}c}{e^{hV_c}+e^{-hV_c}}$ 

"Heat both"

#### **Weitere Alternativen**

- 1. Geometrische Cluster Allgemein: behandle 2 Systeme gleichzeitig (eines mit h und eines  $mit -h)$
- 2. "Wurm Algorithmus"(später)

# 3.11 Berechnung von Korrelationsfunktion und Suszeptibilität in **Cluster-Darstellung**

### 3.11.1 Swendsen-Wang

Die Korrelationsfunktion berechnet sich wie in der Fortuin-Kasteleyn Darstellung **Lehmiert:**<br>(s<sub>i</sub>s<sub>j</sub>) = { $\delta$ (Platz i und j im selben Cluster)}

Für die Suszeptibilität  $\chi$  gilt:

 $\bar{a}$ 

$$
\underline{x} = \beta \left( \langle M^2 \rangle - \langle M \rangle^2 \right) \stackrel{h=0}{=} \beta \langle M^2 \rangle \qquad \text{bei } \overline{I} > \overline{I}c
$$
\n
$$
= \beta \left( \left( \sum_i s_i \right) \left( \sum_j s_j \right) \right)
$$
\n(Wechsel auf Bond-Darstellung)

\n
$$
= \beta \left( \sum_{Cluster} \sum_{i \text{ in } j} s_i s_j \right) \qquad \text{nu die Plätze } j \text{ im Cluster (demselben wie für Platz i) tragen bei !}
$$
\n
$$
= \beta \frac{1}{Z} \sum_{\{s\}} p_s \sum_{Cluster} \sum_{i \text{ in } j} s_i s_j \qquad \text{(diese Zeile ist unnötig)}
$$
\n1. unterschiedlichen Cluster

 $\begin{array}{l} \bullet \; \underline{i \text{ und } j \text{ in unterschiedlichen Clustern}} \\ \hline s_i s_j = \{1,1,-1,-1\} \; \rightarrow \; \sum_{\{s\}} \ldots \; = \; 0 \end{array}$ 

$$
\frac{i \text{ und } j \text{ im selben Cluster}}{s_i s_j = 1 \rightarrow \sum_j s_i s_j = V_C} = \frac{V_{\text{olumann}}}{V_C} = \frac{V_{\text{olumann}}}{V_C} = \frac{1}{2} \left\langle \sum_{\text{Cluster}} V_C \right\rangle
$$
\n
$$
\frac{V_{\text{on}}}{V_C} = \frac{1}{2} \left\langle \sum_{\text{Cluster}} V_C \right\rangle
$$
\n(3.20)

#### 3.11.2 Single Cluster

Improved(!) estimator: Summe über positive Zahlen, statt Summe über s\_i s\_j

I

Korrelationsfunktion und Suszeptibilität:

$$
G(i,j) = G(i-j) = \langle s_i s_j \rangle = \underbrace{\langle \frac{1}{V_c} \delta \text{ (Platz i und j im Single-Cluster)} \rangle}_{\text{Single-Cluster}}
$$
 (3.21)  
\n
$$
\chi \exp(M^2) = \oint_{ij} \langle s_i s_j \rangle \exp(V_c)
$$
 (3.22)

 $11.3$ 

 $\mathcal{L}(r)$ :

Energie: Für Systeme ohne Magnetfeld (h=0) auf einem Quadratgitter lässt sich die Energie  $E = \langle H \rangle$  über die Korrelationsfunktion im Abstand r=1 ausdrücken. Die Summe über alle Nachbarpaare  $\langle ij \rangle$  in der Hamiltonfunktion kann wie folgt umgeformt werden:

$$
(3.4 \t\t B)\t\t H = -J \sum_{\langle ij \rangle} s_i s_j = -J \sum_i (s_i s_{i+e_x} + s_i s_{i+e_y}) \t\t d_A 1
$$
\n(3.23)

wobei  $i + e_x$  und  $i + e_y$  den Nachbarplätzen von i in +x bzw. +y Richtung entsprechen. Für die Energie ergibt sich, unter Ausnutzung der Translationsinvarianz des Systems:

$$
E = -J\sum_{i} (\langle s_i s_{i+e_x} \rangle + \langle s_i s_{i+e_y} \rangle) = -J\sum_{i} (G(1) + G(1)) = -2JVG(1)
$$
  
\n
$$
\frac{E}{V} = -2JG(1)
$$
 für Ferromagnet (3.24)

Die Korrelationsfunktion G(1) lässt sich sowohl in Spin-Darstellung  $(G(r) = \langle s_i s_{i+r} \rangle = \langle O_s \rangle)$ als auch in Bond Darstellung (siehe (3.21),  $G(r) = \langle O_b \rangle$ ) berechnen. Zweitere Methode ist aufgrund der kleineren Varianz der Observablen von Vorteil, wie man mit der Annahme  $G(r) \propto e^{-r/\xi}$  für große Abstände sieht:

$$
\begin{array}{lll}\n\text{Spin-Bild:} & O_s \in \{\pm 1\}, \\
\text{Bond} & O_b \in \{0, 1\}, \\
\frac{\text{var}(O_s)}{\text{var}(O_b)} = \langle O_s^2 \rangle - \langle O_s \rangle^2 = \langle 1 \rangle - G(r)^2 \approx 1, \\
\text{für } r \text{ groß} \\
\frac{\text{vari}(O_b)}{\text{var}(O_b)} = \langle O_b^2 \rangle - \langle O_b \rangle^2 = \frac{G(r) - G(r)^2}{c^2 - G(r)} \approx G(r) \ll 1\n\end{array}
$$

 $(*)$  above not Spingnane = not Statistic )

### 3.12 Cluster für  $\mathcal{O}(N)$ -Modelle

Im auf U.WOLFF zurückgehenden  $\mathcal{O}(N)$ -Modell ähnelt der Hamilton-Operator formal dem des Ising-Modells, jedoch mit N-komponentigen (Spin-)Vektoren  $\vec{s}_i$  anstelle der binären Spinvariablen s<sub>i</sub>. Die *Dimension N* der Spinvektoren ist dabei unabhängig von Dimension und Struktur des Raumgitters.

$$
H = -J\sum_{\langle ij \rangle} \vec{s_i} \vec{s_j} \tag{3.25}
$$

normierte

Vektoren

 $(3.29)$ 

 $3:30$ 

3 Punkte im Cluster

$$
\vec{s}_i \cdot \vec{s}_j = \underbrace{|\vec{s}_i||\vec{s}_j|\cos(\theta_{ij})}_{\text{S.1}}
$$
\n(3.26)

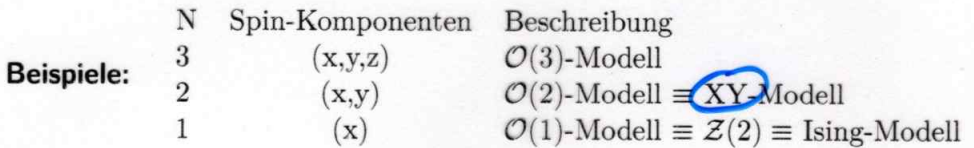

#### **Cluster-Algorithmus**

 $h\in\mathcal{F}$ 

Basiert auf der stochastischen Einbettung eines Ising-Modells. Für jedes Update:

- Wähle zufällig eine Richtung  $\vec{R} \in \mathcal{O}(N)$ .  $|\vec{R}| = 1$ .
- Projiziere alle Spins auf  $\vec{R}$ :

 $\vec{s}_i = \vec{s_i}^{\parallel} + \vec{s_i}^{\perp} \quad \text{mit} \quad \vec{s_i}^{\parallel} = \left(\vec{s_i} \cdot \vec{R}\right) \vec{R} \quad , \quad \vec{s_i}^{\perp} = \vec{s_i} - \vec{s_i}^{\parallel}$ 

Ising Variable (bzw. Update) = Flip der projizierten Spinkomponente  $\vec{s}^{\parallel}$  auf  $-\vec{s}^{\parallel}$  und vice versa (siehe Abb. 3.11). Auswirkung auf die Hamiltonfunktion:

$$
H = -J \sum_{ij} (\vec{s_i}^{\parallel} \cdot \vec{s_j}^{\parallel} + \vec{s_i^{\perp}} \cdot \vec{s_j^{\perp}})
$$
\n(3.27)

\nbleibt bei Update konstant

\n
$$
H = -\sum_{\langle ij \rangle} J_{ij} \tau_i \tau_j + const
$$
\n(3.28)

mit  $\tau_i, \tau_j \in \{-1, 1\}$  und  $J_{ij} = J|\vec{s_i}^{\parallel} \cdot \vec{s_j}^{\parallel}|$ , was einem Ising-Modell mit Kopplungen  $J_{ij}$  entspricht.

 - Cluster-Darstellung und Cluster-Update wie zuvor, jedoch mit Kopplungen  $J_{ij},$ daher auch Elip-Wahrscheinlichkeit abhängig von i,j:  $B_{end}$ 

$$
p \to p_{ij} = 1 - e^{-2\beta J_{ij}}
$$

×

Ähnlich: Höhen-Modelle "SOS - Solid on Solid"

$$
H = -J \sum_{\langle i \mid \pmb{f}} \left[h_i - h_j\right] \int_{\mathsf{f}(\text{Betrag}(h_i - h_j))}
$$

Hier: Wähle eine Referenzhöhe R (bzw. Referenzebene in 2D). Update: Spiegelung an der Referenzebene R

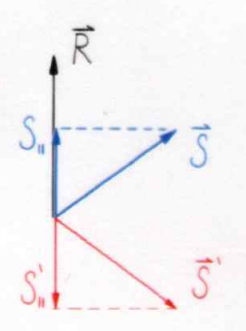

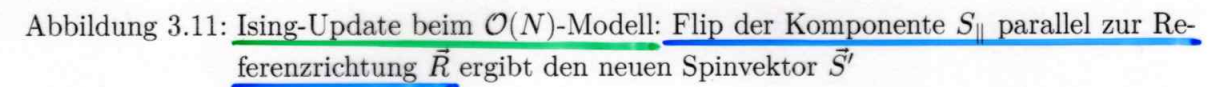

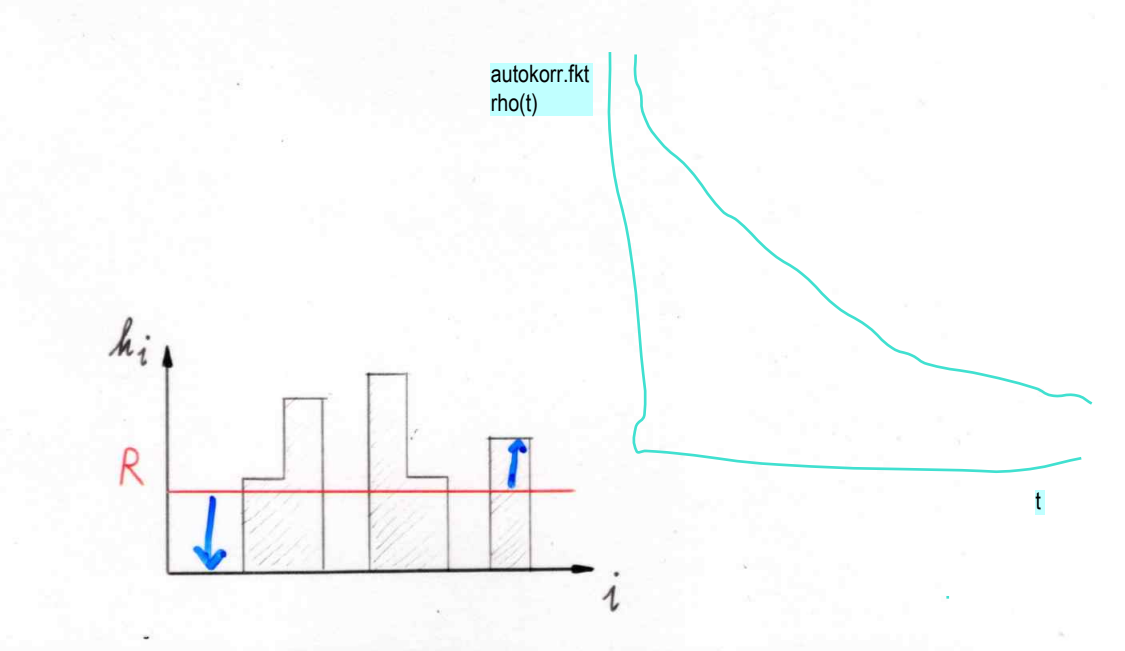

Abbildung 3.12: Veranschaulichung des Höhenmodells. Die rote Linie kennzeichnet die für ein Update gewählte Referenzhöhe R.